# **IPython**

Getting the most out of working interactively in Python

# http://ipython.scipy.org

Brian E. Granger Fernando Pérez Tech-X **Applied Math, U. Colorado** bgranger@txcorp.com fperez@colorado.edu

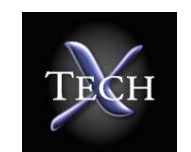

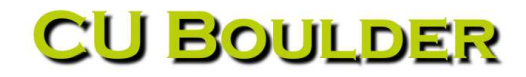

PyCon'07Addison, Texas; Feb. <sup>24</sup> <sup>2007</sup>

### Acknowledgements

- Nathan Gray and Janko Hauser: authors of the code IPython started from.
- IPython community: too many people to list, but <sup>a</sup> few must be mentioned
	- Ville Vainio (trunk)
	- $\circ$  Jörgen Stenarson (pyreadline for win32)
	- Walter Dörwald (ipipe system)
	- $\circ~$  Benjamin Ragan-Kelley (distributed/parallel support, see next talk)
- Enthought (Eric Jones): hosting IPython, the SciPy package, . . .
- \$\$\$:
	- Tech-X Corporation (B. Granger)
	- $\,\circ\,$  US Department of Energy and Oak Ridge National Laboratory (F. Pérez)

# Why IPython? <sup>A</sup> short bit of history

The interactive prompt: one of Python's greatest strengths.

But: it feels like <sup>a</sup> half-implemented idea (vs. the Unix shell, or Mathematica's prompt)

#### <sup>A</sup> 2-minute history of IPython

- $\bullet$  Fernando found Python in 2001 as a Perl/sh/awk/sed/C/C $++/$ IDL/Mathematica refugee while <sup>a</sup> Physics graduate student.
- David Beazley's slides:  $sys$ .di $splayhook \rightarrow$  a Mathematica-like prompt.
- $\bullet$  An article on O'Reilly's site  $\rightarrow$  Janko Hauser's and Nathaniel Gray's work.
- Nathan's: \$PYTHONSTARTUP enhancements.
- •Janko's: <sup>a</sup> full shell built on top of the code.InteractiveConsole module.
- Fernando put together his modifications and theirs, as an 'afternoon hack' (famous last words). Six weeks later (with little sleep or thesis progress), IPython 0.1 was out.
- Eventually, Fernando did finish his thesis...
- Enthought hosts IPython (http://ipython.scipy.org), with proper SVN, mailing lists, Trac and Moin sites, etc. Thanks!
- <sup>A</sup> crude LOC count (IPython currently has zero extension code):

```
# In trunk :find | grep 'py$' | egrep -v '/build/|\.svn|external' | xargs wc -l
28761 total# In the saw branch (current development, see the next talk):
find | grep 'py$' | egrep -v '/build/|\.svn|external' | xargs wc -l
15150 total
```
- Packaged by all the major Linux distros and Fink. We ship Win32 installer. egg OK.
- Widely used, stable. <sup>A</sup> number of projects offer it as <sup>a</sup> shell, sometimes with extensive customizationss: SAGE, Django, TurboGears, PyRAF from the Hubble Telescope, CASA from NRAO, Ganga from CERN, ...
- Requires: Python  $>= 2.3$ .

# IPython's goals

In its simplest form, IPython is <sup>a</sup> BSD-licensed Python shell replacement. In broader terms, it tries to be:

- 1. <sup>A</sup> better Python shell: object introspection, system access, 'magic' command systemfor adding functionality when working interactively, . . .
- 2. An embeddable interpreter: useful for debugging and for mixing batch-processing withinteractive work.
- 3. A flexible framework: you can use it as the base environment for other systems with Python as the underlying language. It is very configurable in this direction.
- 4.  $\,$  A system for interactive control of distributed $/$ parallel computing systems: next talk.
- 5. An interactive component we can <sup>p</sup>lug into GUIs, browser-based shells, etc.

## Design ideas

<sup>A</sup> goo<sup>d</sup> shell is <sup>a</sup> necessity for <sup>a</sup> solid, <sup>p</sup>leasant scientific computing environment

Some key ideas underlying IPython's design:

- Every keystroke counts: it's an interactive shell, after all.
- Meta-control: the 'magic' functions control IPython itself while it runs.
- System-level access: direct access to files, commands, etc.
- Pleasant development:
	- Object introspection: TAB-completion, '?', '??', '%p\*' functions.
	- Better tracebacks: colored, longer and with data details.
	- %run: execfile() on steroids.
	- Profiler: quick and easy profile access via %prun.
	- Debugger: automatic <sup>p</sup>db triggering on exceptions.
- Adaptability: be easily extensible and customizable for specific problem domains.

# Interactive Demos

(which will only cover <sup>a</sup> few features, there's <sup>p</sup>lenty more, see the docs!)

#### Embedding IPython into other programs

You can call IPython as <sup>a</sup> Python shell inside your own programs. The resulting shell opens within the surrounding local/global namespaces. Great for:

- Debugging: print variables, execute code, <sup>p</sup>lot things right at the trouble spot.
- Providing interactive abilities for your programs (very useful for data analysis).

It's as simple as:

```
from IPython.Shell import IPShellEmbedipshell = IPShellEmbed()... Your code here ... ipshell() ← Opens IPython in your program at this point<br>More code
... More code ... \texttt{ipshell()}\quad\leftarrow l\texttt{t can be called multiple times}
```
#### An extensible framework

- Plain Python customisation is clunky: \$PYTHONSTARTUP.
- $\bullet$  |Python has extensive customization options in  $\tilde{ }$  / . <code>ipython/ipythonrc</code>
- Configuration 'profiles':
	- $\texttt{\$ }$  ipython -p scipy  $\texttt{\#}$   $\texttt{\#}$  Load ipythonrc-scipy config

These configuration files can include others: <sup>a</sup> base config for most options, <sup>p</sup>lus specificsettings for particular uses:

> ipythonrc <sup>⊂</sup> ipythonrc-math <sup>⊂</sup> ipythonrc-scipy  $(base config)$  (calculator) (full SciPy)

- Extensible input syntax. You can define filters that preprocess user input before execution (try ipython -p tutorial). Very useful to make tools tailored for special application domains.
- Other parts are also customizable (magics, pompts, object info, . . . )

#### Random goodies we won't have time to talk about

These tools may be useful to your projects and everyday use of Python:

- $\checkmark$  demo: The demos presented here use the IPython.demo module for interactively<br>reserving Duthon serints to an audience presenting Python scripts to an audience.
- $\checkmark$  irunner: pexpect wrapper to run a file containing input for any interactive system<br>with a recessive le (by a regayn) premat with a recognizable (by a regexp) prompt.
- ✔ pycolor: read your source nicely highlighted at the terminal.
- $\checkmark$  ipdoctest: easily generate doctest files (for non-docstring uses), merge them into a standard unitate suita use ID then suppose in them . In the sext development branch standard unittest suite, use IPython syntax in them. In the saw development branch.
- I ultraTB/CrashHandler: nicer tracebacks for your code, enormously detailed post-<br>morters reports (mapy burs caused by user sade fixed just with these tracebacks) mortem reports (many bugs caused by user code fixed just with these tracebacks).

#### The user's perspective

- $\checkmark$  Fairly good (we think ;-) Users seem to like it, and we use it a lot (we eat our own dog food).
- $\blacktriangleright$  Trunk is stable, and fairly bug-free. Very detailed post-crash reports help a lot.
- $\blacktriangleright$  Customizations are easy to do. Pretty much everything is customizable.
- ✔ Documentation is pretty thorough ( $\sim$ 90 pages manual, Wiki FAQ and Cookbook).
- $\blacktriangleright$  We try to be responsive on the mailing lists.

#### The developer's perspective

- $\boldsymbol{\mathsf{X}}$  It was Fernando's first Python program ever it shows.
- $\boldsymbol{\mathsf{X}}$  Knew next to nothing about  $\boldsymbol{\mathsf{OO}}$ . That shows too.
- $\boldsymbol{\mathsf{X}}$  The internals are a mess in need of a major cleanup. We're doing it...
- $\boldsymbol{\mathsf{X}}$   $\boldsymbol{\mathsf{N}}$ o unit tests. But with the new ipdoctest module, this is changing.
- $\blacktriangleright$  Volunteers are welcome. We now have a good team, but more hands are good!
- $\blacktriangleright$  The next talk will discuss some of the new developments...

# Thanks!Any Questions?

# Extra Slides

# **Outline**

- Why IPython? <sup>A</sup> short bit of history
- IPython's goals and design ideas
- Feature overview and demo
	- Workflow.
	- GUI Toolkits, <sup>p</sup>lotting.
	- System access, ipipe.
	- An extensible framework.
- Status and future development

**Note:** I'll bounce between slides introducing features and interactive usage. This will be an easy, laid back talk: interrupt me!

#### Basic interactive features

- 'Magic' functions (prefixed with '%'): IPython control, system access, namespace information, etc. This was part of Janko's original work. User-extensible (example).
- Object introspection with '?' and '??', wildcard search '\*foo\*?'
- Object introspection with %pdoc, %pdef, %pfile, %psource, %pinfo.
- TAB-completion in the local namespace and filesystem (via readline). Extensible.
- Numbered prompts with command history, searching and caching:
	- $\circ$  Output: stored in the global Out and  $\mathbb{N}$  (Out [4]== $\mathbb{L}4$ ). For convenience,  $\mathbb{L}$ , and  $\rule{1em}{0.15mm}$  keep the last three results.
	- Input: stored in the <sup>g</sup>lobal In. Re-execute code with 'exec In[22:29]+In[34]'.
	- %macro: '%macro mm 22:29 24'  $\rightarrow$  type 'mm' to execute.<br>○ %hist shows previous input bistory
	- %hist shows previous input history.
	- $\circ$  Ctrl-p/n: search previous/next match in history.
- Automatic indentation of typed text (toggle with %autoindent).
- %edit: direct access to your \$EDITOR. This mimics reasonably well multi-line editing capabilities, without the complexity (for me) of <sup>a</sup> curses interface. IPython can also be used as the Python shell in (X)Emacs.
- Verbose and colored exception traceback printouts. Easy to read, they include more information than the default ones. Use %xmode to change modes. Based on <sup>a</sup> text port of Ka Ping Yee's cgitb module by Nathan Gray.
- Auto-calling functions:

In [13]: /my\_fun 0,1  $\leftarrow$  The initial '/' is optional<br>-------> my\_fun(0\_1) -------> my\_fun(0,1) Out[13]: (0, 1)

• Auto-quoting function arguments:

In [10]: ,my\_fun a b ← *Quotes each argument separately*<br>-------> my\_fun ("a" "b") -------> my\_fun ("a", "b") Out[10]: ('a', 'b')

• Session logging and restoring (%logstart, %logon/off, %runlog).

## System access

IPython is  $\mathit{NOT}$  trying to replace a system shell (though people *have* asked :). Just enoug<sup>h</sup> functionality to allow fluid system access while using Python.

- Magics which mimic system commands (%cd, %cat, %clear, %env, %ls, $%$ less,  $%$ mkdir,  $%$ mv, ...)
- You can define new system aliases with %alias
	- New aliases appear as new magic functions.
	- You can put your favorite aliases in your IPython configuration file.
	- Aliases can even have parameters:

```
In [4]: alias lsext ls *.%s
In [5]: lsext lyx
ipython.lyx numerics.lyx
```
(Note: the alias system is <sup>a</sup> nice example of Python's dynamism. An alias is auto-generated code, compiledand added as <sup>a</sup> method to the current IPython instance while it runs).

- Support for directory traversal (%cd, %dhist, %popd, %pushd, %ds).
- Lines starting with '!' are passed directly to the system shell.

#### Development-oriented features

• Code execution: %run executes (via execfile) any Python file:

 $\%$ run [options] your\_file [ $\arg s$  to your program]

%run is my main development workhorse:

- IPython's exception tracebacks.
- $\circ$  Easy reloading of code (top-level modules, at least).
- The debugger: %pdb. Start pdb in post-mortem mode at uncaught exceptions.
	- $\circ$  The pdb interactive prompt sees the local namespace.
	- Walk up and down the stack of your dead program, print variables, call code, . . .
	- $\circ$  This can save massive amounts of debugging time compared to other methods.
- The profiler:
	- %run -p: profile complete programs.
	- %prun: profile single Python expressions (like function calls).
- Recursive reloading: %dreload. It helps interactive use, but it's not perfect.